# SMART3DExport 8.1.0.0

- What's new -

02.01.2023

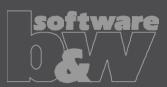

## **User mode**

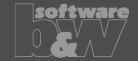

New Ribbon UI

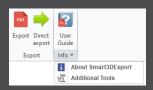

- Overhauled User Guide
  - Opens within internal Creo Browser

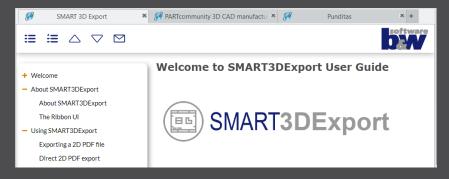

#### **User mode**

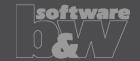

- Improved Export dialog
  - Single ,Export' dailog
  - Enhanced Combined States selection
    - Select all, de-select all, invert selection
    - Sorting capabilities
  - Easy template and page size selection
  - Better support for multiple Combined States on a larger sheet

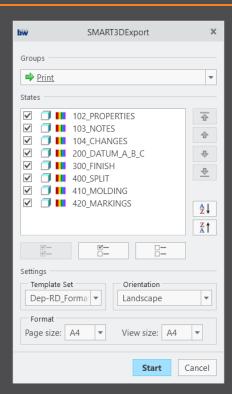

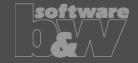

- Configuration files transferred to XML
- Distinction between User and Admin mode
  - Environment variable S3DX\_ADMIN\_MODE\_ENABLED=TRUE
- New Admin mode ribbon UI

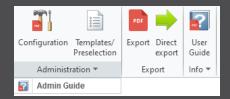

- Admin Guide introduced
  - Available from Admin mode ribbon
  - Opens in internal browser

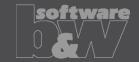

New Configuration dialog

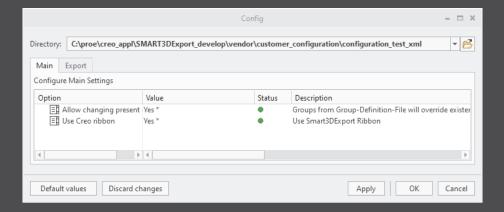

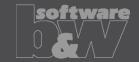

- Improved Templates setup
  - Direct access from Admin mode ribbon
  - Default paste range for new templates
  - Easier paste range selection

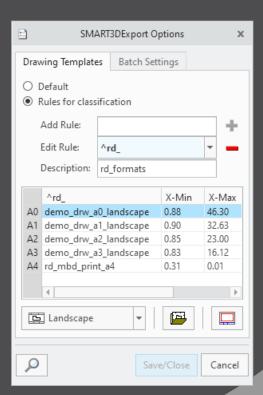

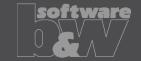

- Group definition
  - Still a manual file editing (now .xml)
  - System groups
    - ALL all Combined States
    - ACTIVE active Combined State
  - New attribute
    - Creo Published Combined States
- Will be constantly improved

```
<GroupDefinitionParameter>BUW CLASS</GroupDefinitionParameter>

 <AllGroupDefaultStates>^\d</AllGroupDefaultStates>
           Name>rule 2</Name>
                  <IsBatch>0</IsBatch>
                   <UseColor>1</UseColor>
                   <UseOnlyPublishedStates>1</UseOnlyPublishedStates>
                  <RegexDefaultState>001 ASM</RegexDefaultState>
                  <RegexStatesToInlude>^00|STANDARD\salle|DEFAULT\sall
                  <DisplayStyle>shade</DisplayStyle>
                   (IsDefault>1</IsDefault>
                   <IsBatch>0</IsBatch>
                   <UseColor>0</UseColor>
                  <UseOnlyPublishedStates>1</UseOnlyPublishedStates>
                  <RegexDefaultState>001 ASM</RegexDefaultState>
                  <RegexStatesToInlude>001 ASM|^0[1-9]|^1[0-9]|STANDARD\s
                  <DisplayStyle>shadewithreflect</DisplayStyle>
                GroupPreDefinition>
                   <IsDefault>0</IsDefault>
                   <IsBatch>1</IsBatch>
                   <UseColor>1</UseColor>
                  <UseOnlyPublishedStates>1</UseOnlyPublishedStates>
                  <RegexDefaultState>300 TOP</RegexDefaultState>
                  <RegexStatesToInlude>^0[1-9]</RegexStatesToInlude>
                  <DisplayStyle>hiddeninvis</DisplayStyle>
              </GroupPreDefinition>
          </GroupPreDefinitions>
      </RuleSet>
 </RuleSets>
Definition>
```